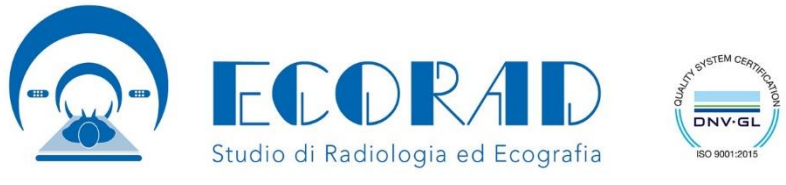

Via Guglielmo Marconi 38, 89018 Villa San Giovanni (RC)

**● 0965.758156 @ info@studioecorad.it ● 346.0924546** 

Direttore Sanitario Dott. Francesco Plastina

## **AUTORIZZAZIONE REFERTO ONLINE**

Si certifica che il/la Sig/Sig.ra **\_\_\_\_\_\_\_\_\_\_\_\_\_\_\_\_\_\_\_\_\_\_\_\_\_\_\_\_\_\_\_\_\_\_\_\_** nato/a a **\_\_\_\_\_\_\_\_\_\_\_\_\_\_\_\_\_\_\_\_\_\_** il **\_\_/\_\_/\_\_\_\_**, in data odierna ha richiesto l'accesso alla consultazione del Referto OnLine per le prestazioni effettuate in questa struttura ed autorizza la Ecorad s.r.l. alla pubblicazione dei dati sensibili sul sito internet sotto riportato, in ottemperanza degli obblighi derivanti dalla normativa nazionale (D. Lgs 30 giugno 2003 n. 196, codice in materia di protezione dei dati personali) e comunitaria, (Regolamento europeo per la protezione dei dati personali n. 679/2016, GDPR) e successive modifiche, il presente sito rispetta e tutela la riservatezza dei visitatori e degli utenti, ponendo in essere ogni sforzo possibile e proporzionato per non ledere i diritti degli utenti.

La presente privacy policy si applica alle attività online del presente sito https://www.studioecorad.it e relativi sottodomini ed è valida per i visitatori/utenti del sito. Si applica anche alle informazioni raccolte tramite canali diversi dal presente sito web. Lo scopo dell'informativa privacy è di fornire la massima trasparenza relativamente alle informazioni che il sito raccoglie e come le usa.

Il presente sito tratta i dati in base al consenso. Con l'uso o la consultazione del sito i visitatori e gli utenti approvano esplicitamente la presente informativa privacy e acconsentono al trattamento dei loro dati personali in relazione alle modalità e alle finalità di seguito descritte, compreso l'eventuale diffusione a terzi se necessaria per l'erogazione di un servizio. Il conferimento dei dati e quindi il Consenso alla raccolta e al trattamento dei dati è facoltativo, l'Utente può negare il consenso, e può revocare in qualsiasi momento un consenso già fornito (tramite comunicazione a Ecorad srl Studio di Radiologia ed Ecografia). Tuttavia negare il consenso può comportare l'impossibilità di erogare alcuni servizi e l'esperienza di navigazione nel sito potrebbe essere compromessa.

## **ISTRUZIONI PER L'ACCESSO**

Per poter consultare il proprio referto sul web è necessario collegarsi al sito **www.studioecorad.it** e cliccare sul link **RITIRO REFERTI ONLINE.**

Accedere all'area riservata utilizzando i seguenti dati:

**Account :** CODICE FISCALE del paziente che ha eseguito l'esame.

**Password**: verrà inviata tramite SMS, al numero di cellulare lasciato al momento dell'accettazione.

## **ATTENZIONE: l'SMS contiene una password temporanea!**

Al primo accesso, il portale pazienti Vi chiederà di cambiare la password in maniera permanente, inserendo una Vostra password privata, i successivi accessi al portale pazienti avverranno con la vostra **password privata**. La nuova password dovrà essere lunga almeno 8 caratteri sia maiuscoli che minuscoli, avere almeno un numero e un carattere di punteggiatura

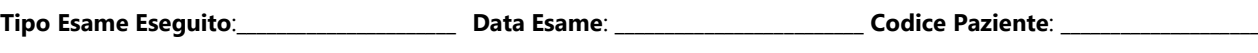

\_\_\_\_\_\_\_\_\_\_\_\_\_\_\_\_\_\_\_\_\_\_\_\_\_\_\_\_, \_\_/\_\_/\_\_\_\_\_ Firma del Paziente AUTORIZZAZIONE REFERTO ONLINE

\_\_\_\_\_\_\_\_\_\_\_\_\_\_\_\_\_\_\_\_\_\_\_\_\_\_\_\_\_\_\_\_\_\_\_\_\_\_\_\_\_\_\_\_\_\_\_\_\_\_\_\_\_\_\_\_\_\_\_\_\_\_\_\_\_\_\_\_\_\_\_\_\_\_\_\_\_

Si ricorda di allegare **Fotocopia Fronte/Retro di un Documento di Identità** alla seguente richiesta.